# **PowerPoint**

Pour obtenir des conseils détaillés, consultez la page **www.sightsavers.org/powerpoint-accessiblesfrancais** ou scannez le code QR ci-contre

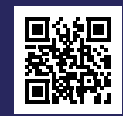

#### **Agencez correctement le contenu**

## Titre 1

### **Titre 2**

Une mise en page cohérente assortie de rubriques dont la structure est uniformisée permet aux lecteurs d'écran de lire le texte dans un ordre logique.

#### **Simplifiez le langage utilisé**

**Difficile**

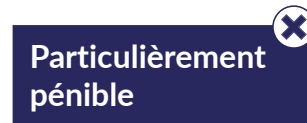

**Évitez d'utiliser trop d'acronymes**

**Changement du CCS comportement social**

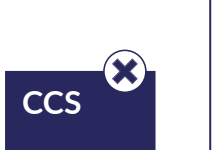

#### **Rédigez des phrases courtes**

- Les puces sont un excellent moyen d'énumérerles éléments de votre contenu.
- N'excédez pas 7 lignes par diapositive.

**Utilisez une police lisible d'au moins 20 points**

**Alignez le** 

**texte à gauche**

# **La police Arial est une bonne option**

**Ajoutez une légère teinte à l'arrière-plan**

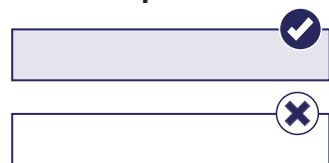

Pour obtenir des conseils détaillés, consultez la page<br>POWerPoint (Allemanne aux provers, org/powerpoint-accessibles**www.sightsavers.org/powerpoint-accessiblesfrancais** ou scannez le code QR ci-contre

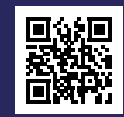

**Ajoutez un texte de remplacement aux photos, graphiques, icônes, logos et diagrammes**

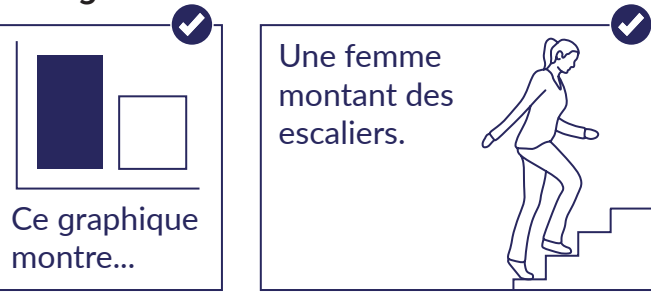

**Utilisez des images de haute qualité**

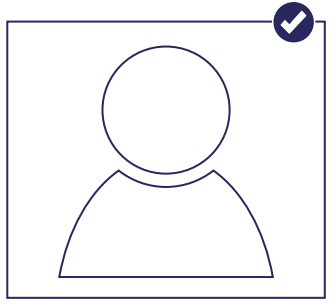

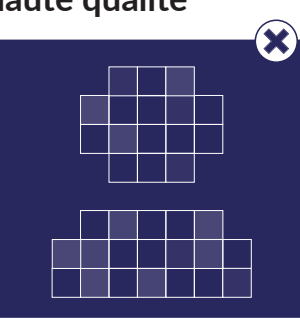

**Utilisez des couleurs et des motifs contrastés pour aider à différencier les barres et les segments**

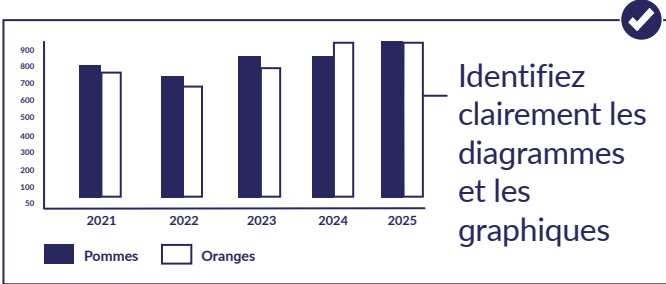

#### **Prévoyez des sous-titres**

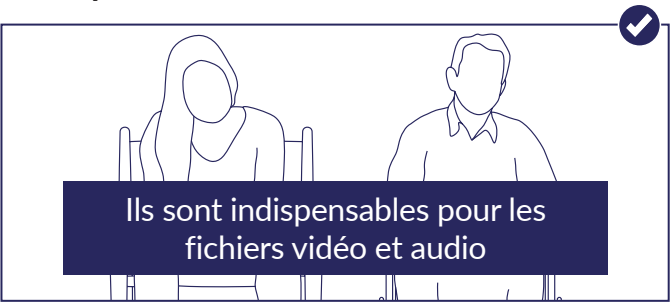